## **Summary Column**

The Summary column displays the issue summary and, optionally, part of the issue description. For folders, it shows the folder name.

## Structure Hierarchy

The Summary column is also where the structure hierarchy is displayed. The text for sub-items is indented relative to their parent items.

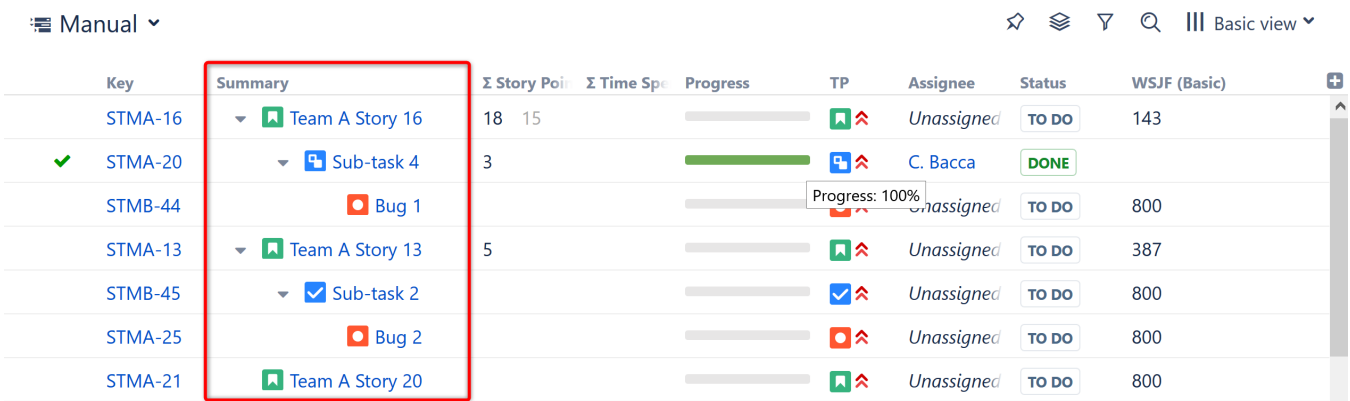

## Customizing the Summary Column

To turn descriptions or icons on or off in the Summary column, use the column configuration panel.

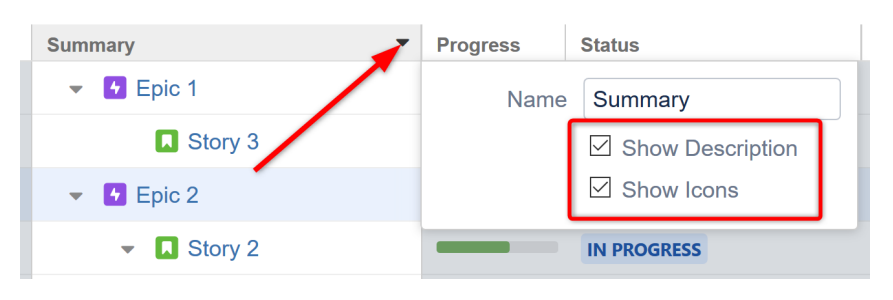

The Summary column cannot be removed from the Structure grid or reconfigured to a different column type, because it displays the hierarchy.⋒